, tushu007.com

## <<AutoCAD >>

<<AutoCAD >>

- 13 ISBN 9787111248606
- 10 ISBN 7111248600

出版时间:2008-9

页数:195

312000

extended by PDF and the PDF

http://www.tushu007.com

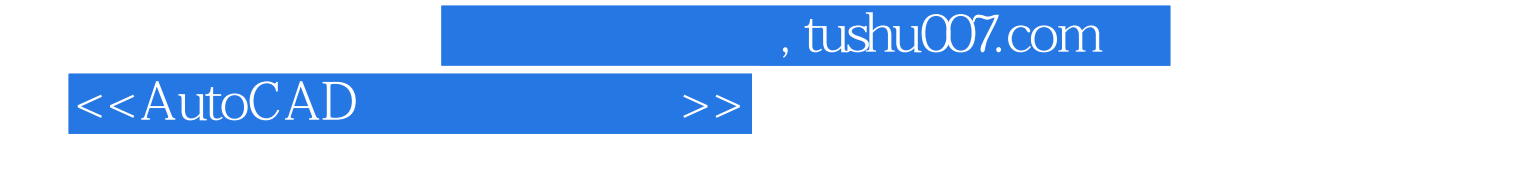

## AutoCAD2008 AutoCAD2005

 $,$  tushu007.com

<<AutoCAD

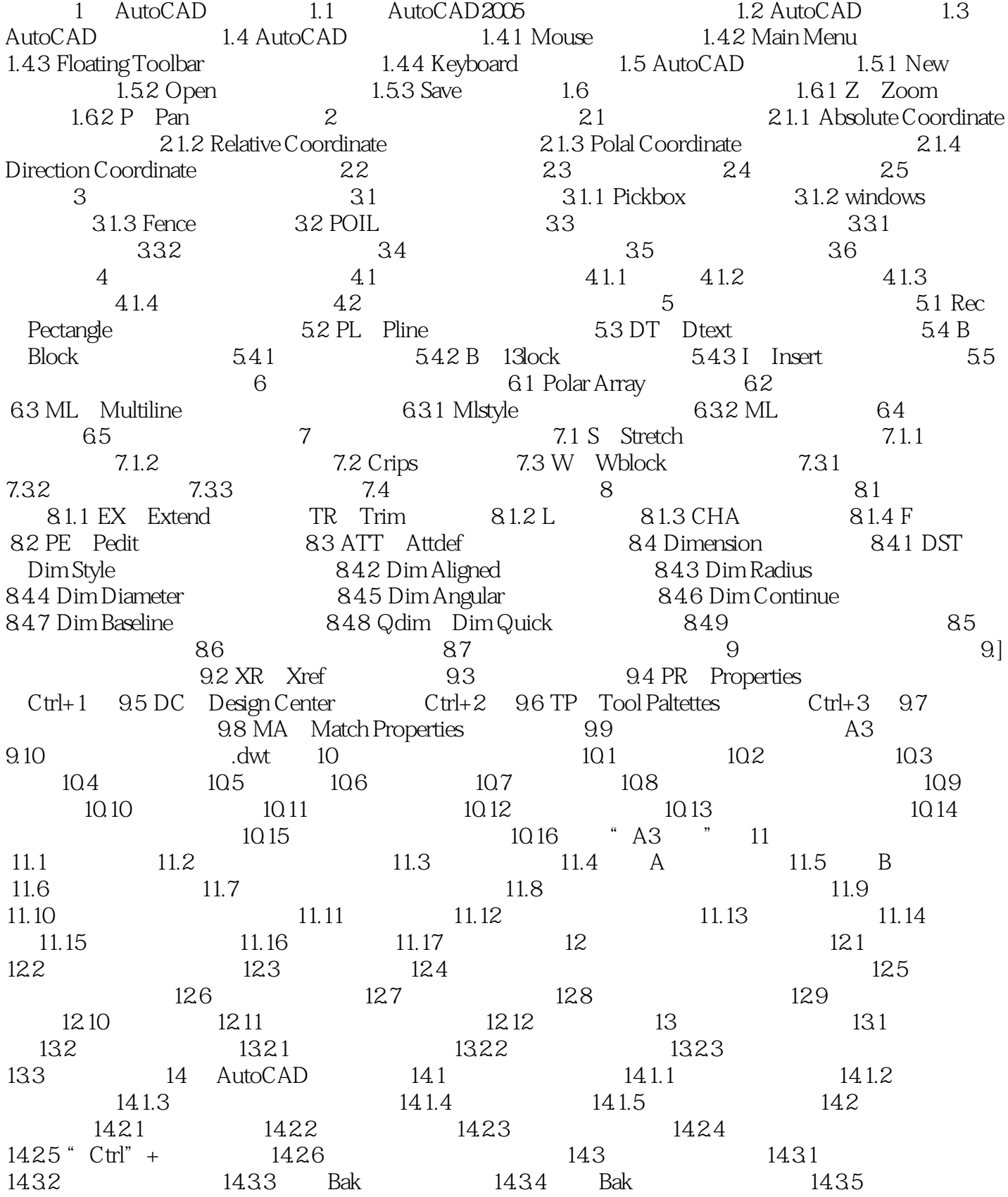

 $,$  tushu007.com

## <<AutoCAD

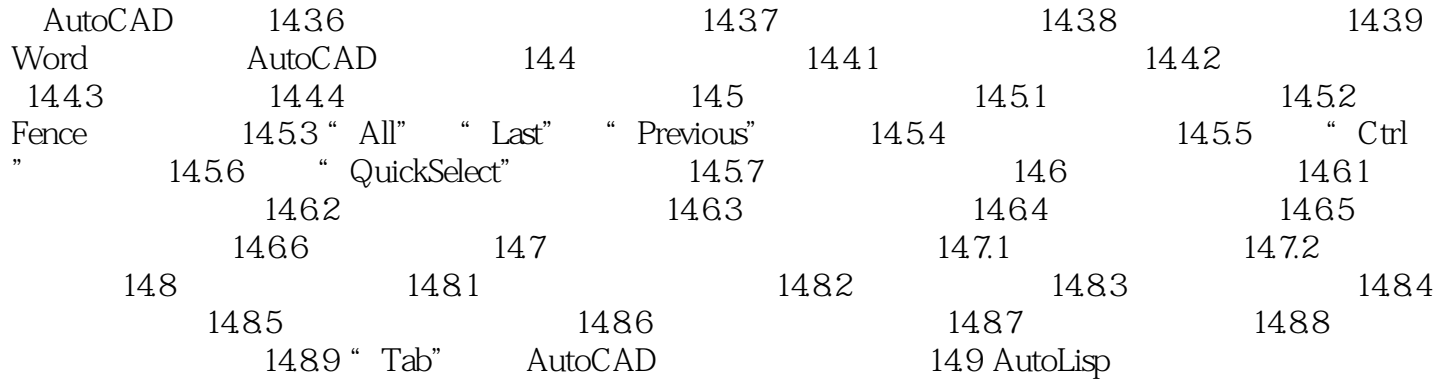

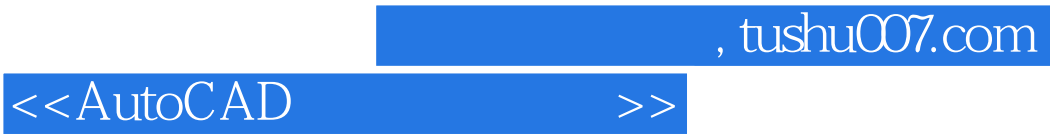

本站所提供下载的PDF图书仅提供预览和简介,请支持正版图书。

更多资源请访问:http://www.tushu007.com